#### Advanced Programming 2015

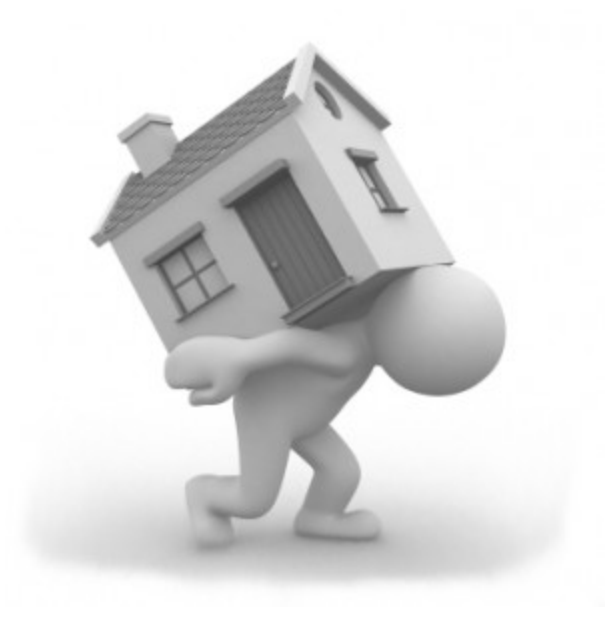

## Homework #6

• Make class *MyDoubleVector* similar to class *vector<double>* in STL and also write a test program to check that all the member functions/operators of your class *MyDoubleVector* work correctly.

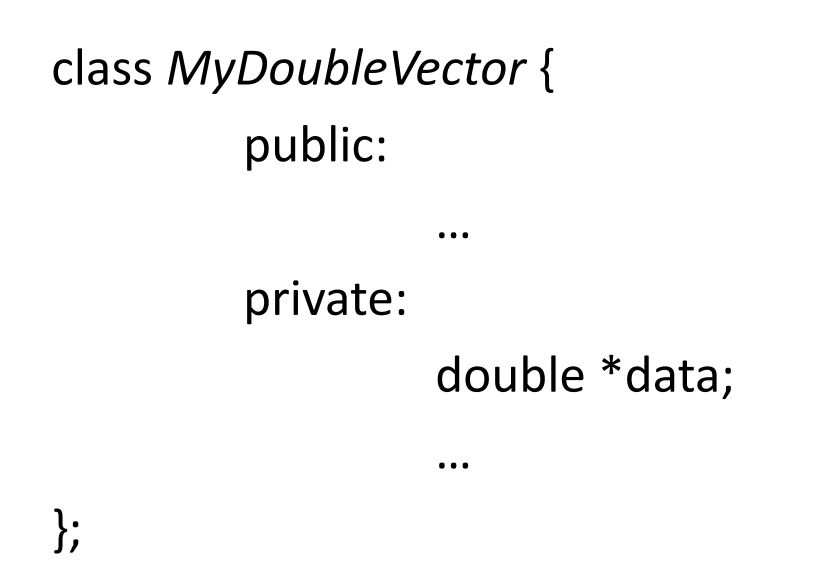

## Constraints

- Use a "pointer to a double" variable and dynamic memory allocation by the *new* operator.
	- double \*data; // private member
- Do not use any static array!

- Default constructor
	- MyDoubleVector( );
- Copy constructor for deep copy
	- MyDoubleVector(const MyDoubleVector& v);
- Destructor
	- ~MyDoubleVector( );
- Assignment operator (=) for deep copy
	- Chaining assignment should be possible.

- Operator: +=
	- Appends RHS object to LHS one.
- Operator: []
	- Returns a reference to the element at the requested position in the vector container.
	- If the requested position is out of range, it should output some messages and terminate the program.

- (Binary) operator: +
	- Returns a object that is a vector-sum of the two operand objects.
- (Binary) operator:
	- Returns a object that is a vector-difference of the two operand objects.
- (Binary) operator: \*
	- Returns the scalar product (or dot product) value of the two operand objects.

 Note that the above three operators are applicable only when the sizes of the two operands is the same.

- (Unary) operator:
	- Returns a object of which each element is the unary negation of the corresponding element in the operand object.
- (Binary) operator: ==
	- Returns whether or not the two operand vectors are the same. (You should check if their sizes are the same. Do not check their capacities.)
- (Unary) operator: ()
	- Makes every element of this object be the value of the real-valued (double-typed) operand.

- void pop back();
	- Removes the last element in the vector, effectively reducing the vector size by one and invalidating all references to it.
- void push back(double x);
	- Adds a new element at the end of the vector, after its current last element. The content of this new element is initialized to a copy of *x*.
- size t capacity( ) const;
	- Returns the size of the allocated storage space for the elements of the vector container.

• size t size( ) const;

– Returns the number of elements in the vector container.

- void reserve(size t n);
	- Requests that the capacity of the allocated storage space for the elements of the vector container be at least enough to hold *n* elements.

Note that size t is defined in the library cstdlib.

- bool empty() const;
	- Returns whether the vector container is empty, i.e., whether its size is 0.
- void clear();
	- All the elements of the vector are dropped: their destructors are called, and then they are removed from the vector container, leaving the container with a size of 0.

#### Due Date

- Soft deadline: **May 29, 2014**
- Hard deadline: June 5, 2014
	- But, deduct 10% per one day from your original score

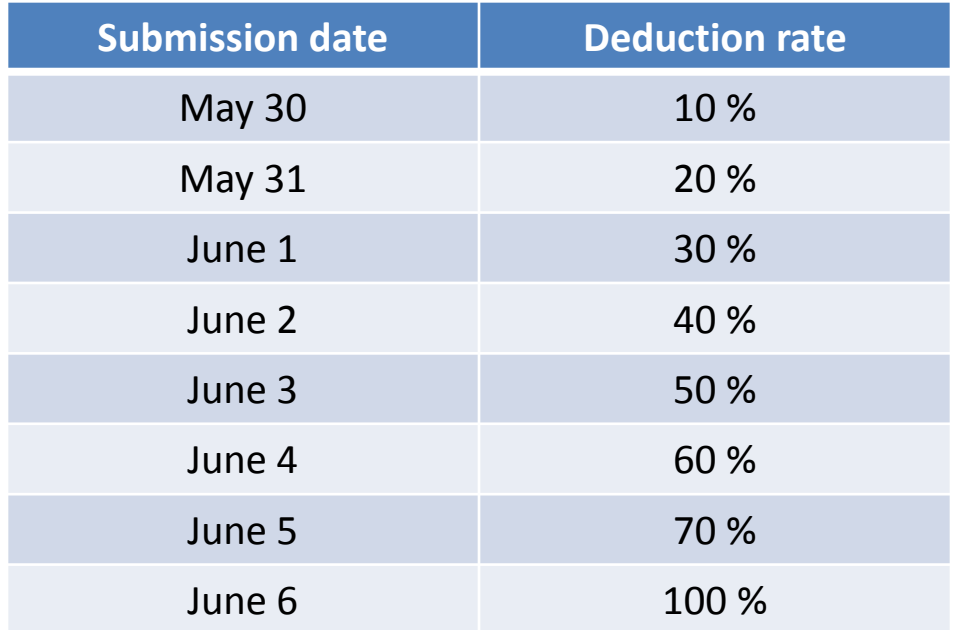

## **Notice**

- Do not use "printf()" and "scanf()" functions!
- You should never use global variables
- Each member function/operator should have its pre-condition and post-condition as comments
	- $-$  E.g.,

return-type *MyDoubleVector::*memberFunction(…); // precondition: …

// postcondition: …

# Notice (cont'd)

- Your class will be tested in another test program.
- You should submit a compressed file (**HW6\_your-ID.zip**) containing the following five files to the website [\(http://info.kw.ac.kr\)](http://info.kw.ac.kr/)
	- **HW6\_your-ID.hwp/doc** // report document
	- **HW6\_your-ID.cpp** // your main function (a test program)
	- **MyDoubleVector.cpp** // class implementation only
	- **MyDoubleVector.h** // class definition only
	- **HW6\_your-ID.exe** // executable file

# Notice (cont'd)

- Source code
	- It should be compiled in **Visual Studio 2010 or higher, or g++**
		- **You should note your environment in your report.**
	- Your name and student ID should be noted at the top of your source code in the form of comment
- Report
	- Free format
	- But, it must include several examples of your program and your own discussion
	- It will be an important factor for getting a good score